# <span id="page-0-0"></span>INF5110 – Compiler Construction

Spring 2016

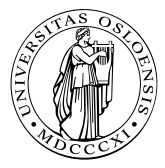

イロト 不優 ト 不重 ト 不重 トー 重  $2990$ 1 / 98

#### <span id="page-1-0"></span>1. [Intermediate code generation](#page-2-0)

[Intro](#page-4-0) [Intermediate code](#page-10-0) [Three-address code](#page-13-0) [P-code](#page-20-0) [Generating P-code](#page-25-0) [Generation of three address code](#page-37-0) [Basic: From P-code to TA-Code and back: static simulation](#page-49-0) [& macro expansion](#page-49-0) [More complex data types](#page-59-0) [Control statements and logical expressions](#page-77-0) [Bibs](#page-96-0)

# <span id="page-2-0"></span>INF5110 – Compiler Construction

#### [Intermediate code generation](#page-2-0)

Spring 2016

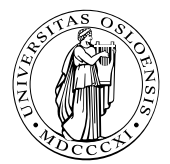

3 / 98

 $QQQ$ 

K ロ X K 個 X X ミ X X ミ X ニ ミ

## <span id="page-3-0"></span>**Outline**

#### 1. [Intermediate code generation](#page-2-0)

[Intro](#page-4-0) [Intermediate code](#page-10-0) [Three-address code](#page-13-0) [P-code](#page-20-0) [Generating P-code](#page-25-0) [Generation of three address code](#page-37-0) [Basic: From P-code to TA-Code and back: static simulation](#page-49-0) [& macro expansion](#page-49-0) [More complex data types](#page-59-0) [Control statements and logical expressions](#page-77-0) [Bibs](#page-96-0)

## <span id="page-4-0"></span>**Outline**

## 1. [Intermediate code generation](#page-2-0) [Intro](#page-4-0) [Intermediate code](#page-10-0) [Three-address code](#page-13-0)

[P-code](#page-20-0) [Generating P-code](#page-25-0) [Generation of three address code](#page-37-0) [Basic: From P-code to TA-Code and back: static simulation](#page-49-0) [& macro expansion](#page-49-0) [More complex data types](#page-59-0) [Control statements and logical expressions](#page-77-0) [Bibs](#page-96-0)

## Schematic anatomy of a compiler<sup>a</sup>

<sup>a</sup>This section, based on slides from Stein Krogdahl, 2015.

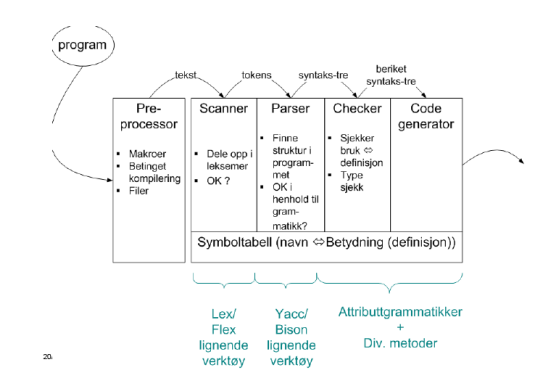

- code generator:
	- may in itself be "phased"
	- using additional intermediate representation(s) (IR) and intermediate code イロト イ押 トイヨ トイヨ トー

## <span id="page-6-0"></span>A closer look

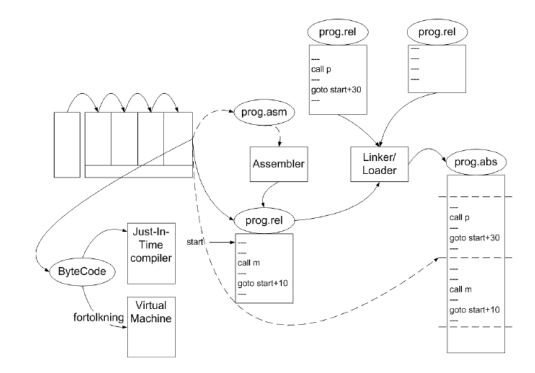

 $\begin{array}{ccccccccc} 4 & \Box & \rightarrow & 4 & \overline{\mathbb{B}} & \rightarrow & 4 & \overline{\mathbb{B}} & \rightarrow & 4 & \overline{\mathbb{B}} & \rightarrow & 2 & \overline{\mathbb{B}} & \times \mathbb{B} & \times \mathbb{B} & \times \mathbb{$ 

# <span id="page-7-0"></span>Various forms of "executable" code

- different forms of code: relocatable vs. "absolute" code, relocatable code from libraries, assembler, etc
- often: specific file extensions
	- Unix/Linux etc.
		- $•$  asm:  $* s$
		- rel: \*.a
		- rel from library: \*.a
		- abs: files without file extension (but set as executable)
	- Windows:
		- abs:  $*$  exe<sup>1</sup>
- byte code (specifically in Java)
	- a form of intermediate code, as well
	- executable in the JVM
	- $\bullet$  in .NET/C<sup>#</sup>: CIL
		- also called byte-code, but compiled further

8 / 98

 $^{\rm 1}$  $^{\rm 1}$  $^{\rm 1}$  . exe-files include more, and "assembly" in .NE[T e](#page-6-0)v[en](#page-8-0) [mo](#page-7-0)[re](#page-8-0)

## <span id="page-8-0"></span>Generating code: compilation to machine code

- 3 main forms or variations:
	- 1. machine code in textual assembly format (assembler can "compile" it to 2. and 3.)
	- 2. relocatable format (further processed by loader
	- 3. binary machine code (directly executable)
- seen as different representations, but otherwise equivalent
- in practice: for *portability* 
	- as another intermediate code: "platform independent" abstract machine code possible.
	- capture features shared roughly by many platforms
		- eg. there are stack frames, static links, and push and pop, but exact layout of the frames is platform dependent
	- platform dependent details:
		- platform dependent code
		- filling in call-sequence / linking conventions

done in a last step

## Byte code generation

- semi-compiled well-defined format
- platform.independent
- further away from any HW, quite more high-level
- for example: Java byte code (or CIL for .NET and  $C^{\sharp}$ )
	- can be interpreted, but often compiled further to machine code ("just-in-time compiler" JIT)
- exectured (interpreted) in a "virtual machine" (JVM)
- often: *stack-oriented* execution code (in post-fix format)
- also *internal* intermediate code (in compiled languages) may have stack-oriented format ("P-code")

#### <span id="page-10-0"></span>1. [Intermediate code generation](#page-2-0)

[Intro](#page-4-0) [Intermediate code](#page-10-0)

[Three-address code](#page-13-0) [P-code](#page-20-0) [Generating P-code](#page-25-0) [Generation of three address code](#page-37-0) [Basic: From P-code to TA-Code and back: static simulation](#page-49-0) [& macro expansion](#page-49-0) [More complex data types](#page-59-0) [Control statements and logical expressions](#page-77-0) [Bibs](#page-96-0)

## Use of intermediate code

- two kinds of IC covered
	- 1. three-address code
		- generic (platform-independent) abstract machine code
		- new names for all intermediate results
		- can be seen as unbounded pool of maschine registers
		- advantages (portability, optimization . . . )
	- 2. P-code ("Pascal-code", a la Java "byte code"
		- originally proposed for interpretation
		- now often translated before execution (cf. JIT-compilation)
		- intermediate results in stack (with postfix operations)
- many variations and elaborations for both kinds
	- addresses *symbolically* or represented as *numbers* (or both)
	- granularity/"instruction set"/level of abstract: high-level op's available e.g., for array-access or: translation in more elementary op's needed.
	- operands (still) typed or not
	- . . .

### Various translations in the lecture

- AST here: tree structure after semantic analysis, let's just call it  $AST^+$  or just simply AST.
- translation AST ⇒ P-code: appox. as in Oblig 2
- we touch upon many general problems/techniques in "translations"
- on (important) we ignore for now: register allocation

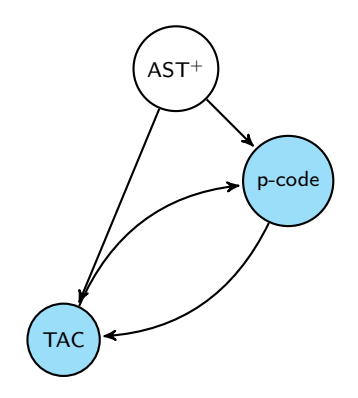

#### <span id="page-13-0"></span>1. [Intermediate code generation](#page-2-0)

[Intro](#page-4-0) [Intermediate code](#page-10-0) [Three-address code](#page-13-0) [P-code](#page-20-0) [Generating P-code](#page-25-0) [Generation of three address code](#page-37-0) [Basic: From P-code to TA-Code and back: static simulation](#page-49-0) [& macro expansion](#page-49-0) [More complex data types](#page-59-0) [Control statements and logical expressions](#page-77-0) [Bibs](#page-96-0)

### Three-address code

• common (form of) IR

Basic format

 $x=y$  op z

- $x, y, y$ : names, constants, temporaries  $\dots$
- some operations need fewer arguments
- example of a (common) linear IR
- *linear* IR: ops include *control-flow* instructions (like jumps)
- alternative linear IRs (on a similar level of abstraction): 1-address codes (stack-machine code), 2 address codes.
- well-suited for optimizations
- modern archictures often have 3-address code like instruction sets (RISC-architectures)

# TAC example (expression)

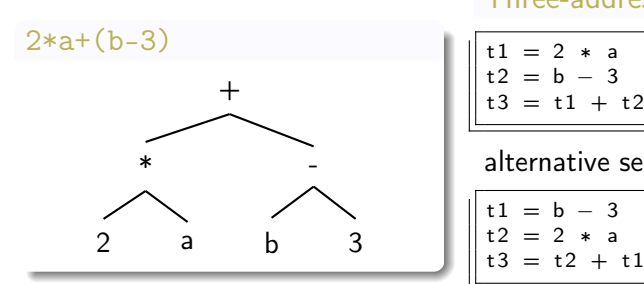

#### Three-address code

 $t3 = t1 + t2$ 

alternative sequence

$$
\begin{array}{rcl}\n1 & = & b - 3 \\
2 & = & 2 * a \\
3 & = & t2 + t.\n\end{array}
$$

イロメ イ部メ イミメ イミメー G.  $299$ 16 / 98

### TAC instruction set

- basic format:  $x = y$  op z
- but also:
	- $x = opz$
	- $x = y$
- operators:  $+,-$ , $*,/$ ,  $<$ ,  $>$ , and, or
- read  $x$ , write  $x$
- label L (sometimes called a "pseudo-instruction")
- conditional jumps: if false x goto L
- $t_1, t_2, t_3, \ldots$  (or  $t_1, t_2, t_3, \ldots$ ): temporaries (or temporary variables)
	- assumed: unbounded reservoir of those
	- note: "non-destructive" assignments (single-assignment)

#### **Source**

```
read x; { input an integer }
if 0 < x then
  fact := 1:
  r e p e a t
   fact := fact * x:
   x := x -1until x = 0;
  write fact { output: factorial of x }
end
```
#### Target: TAC

```
read x; { input an integer }
if 0 < x then
  fact := 1:
  r e p e a t
    fact := fact * x;x := x -1until x = 0:
  write fact { output: factorial
end
```
K ロ ▶ K 個 ▶ K 할 ▶ K 할 ▶ ( 할 ) X 이익(어

18 / 98

- provide operators for int, long, float ....?
- how to represent program variables
	- names/symbols
	- pointers to the declaration in the symbol table?
	- (abstract) machine address?
- how to store/represent TA *instructions*?
	- *quadruples*:  $3$  "addresses" + the op
	- triple possible (if target-address (left-hand side) always a new temporary)

## <span id="page-19-0"></span>Quadruple-representation for TAC (in C)

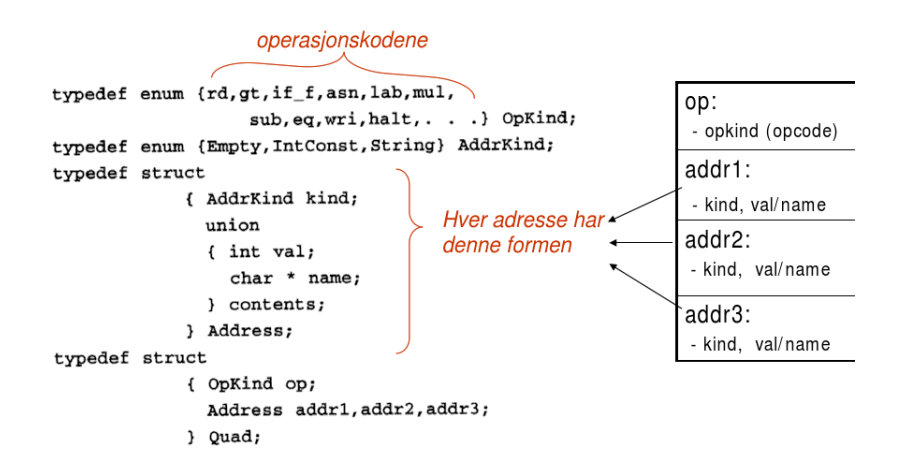

KO KA KO KENYE YA GA

#### <span id="page-20-0"></span>1. [Intermediate code generation](#page-2-0)

[Intro](#page-4-0) [Intermediate code](#page-10-0) [Three-address code](#page-13-0) [P-code](#page-20-0) [Generating P-code](#page-25-0) [Generation of three address code](#page-37-0) [Basic: From P-code to TA-Code and back: static simulation](#page-49-0) [& macro expansion](#page-49-0) [More complex data types](#page-59-0) [Control statements and logical expressions](#page-77-0) [Bibs](#page-96-0)

- <span id="page-21-0"></span>• different common intermediate code / IR
- aka "one-address code" $^2$  or stack-machine code
- originally developed for Pascal
- remember: post-fix printing of syntax trees (for expressions) and "reverse polish notation"

<sup>&</sup>lt;sup>2</sup>There's also two-address codes, but those have [fall](#page-20-0)[en](#page-22-0) [m](#page-20-0)[or](#page-19-0)[e](#page-22-0) or [l](#page-20-0)[e](#page-24-0)[ss](#page-25-0) [i](#page-1-0)[n](#page-2-0) [di](#page-97-0)[sus](#page-0-0)[e.](#page-97-0)  $\Box \odot \odot$ 22 / 98

<span id="page-22-0"></span>Example: expression evaluation 2\*a+(b-3)

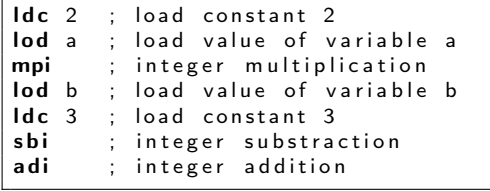

P-code for assignments:  $x := y + 1$ 

#### • assignments:

- variables left and right:  $L$ -values and  $R$ -values
- cf. also the values  $\leftrightarrow$  references/addresses/pointers

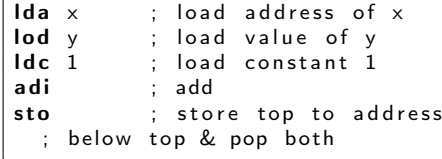

### <span id="page-24-0"></span>P-code of the faculty function

```
read x; { input an integer }
if 0 < x then
  fact := 1:
  r e p e a t
   fact := fact * x:
    x := x -1until x = 0;
  write fact \{ output: factorial of
end
```

```
1 1 \text{da} \text{v}. load address of v
    rdi
                  : read an integer, store to
                  ; address on top of stack (& pop it)
2 1 od \times: load the value of x
    14a - 0: load constant 0
                  : pop and compare top two values
    <sub>art</sub></sub>
                  : push Boolean result
                  ; pop Boolean value, jump to L1 if false
    fip L1
3 1da fact
                  ; load address of fact
    14c - 1. 10ad constant 1
    sto; pop two values, storing first to
                  ; address represented by second
    lab L<sub>2</sub>
                  ; definition of label L2
                  : load address of fact
   1da fact
    lod fact
                  : load value of fact
    10<sup>d</sup> v
                  : load value of x
    mpi
                  ; multiply
                  ; store top to address of second & pop
    sto
    lda x
                  ; load address of x
    10<sub>d</sub> \times; load value of x
    1dc<sub>1</sub>: load constant 1
    shi
                  : <b>subtract</b>sto
                  : store (as before)
7<sup>2</sup>10<sup>A</sup> \vee: load value of x
    1dc<sub>0</sub>: load constant 0
    egu
                  ; test for equality
    fip L2
                  ; jump to L2 if false
8 1od fact
                  ; load value of fact
    wri
                  ; write top of stack & pop
    1ab L1; definition of label L1
\alphastp
```
### <span id="page-25-0"></span>1. [Intermediate code generation](#page-2-0)

[Intro](#page-4-0) [Intermediate code](#page-10-0) [Three-address code](#page-13-0) [P-code](#page-20-0)

### [Generating P-code](#page-25-0)

[Generation of three address code](#page-37-0) [Basic: From P-code to TA-Code and back: static simulation](#page-49-0) [& macro expansion](#page-49-0) [More complex data types](#page-59-0) [Control statements and logical expressions](#page-77-0) [Bibs](#page-96-0)

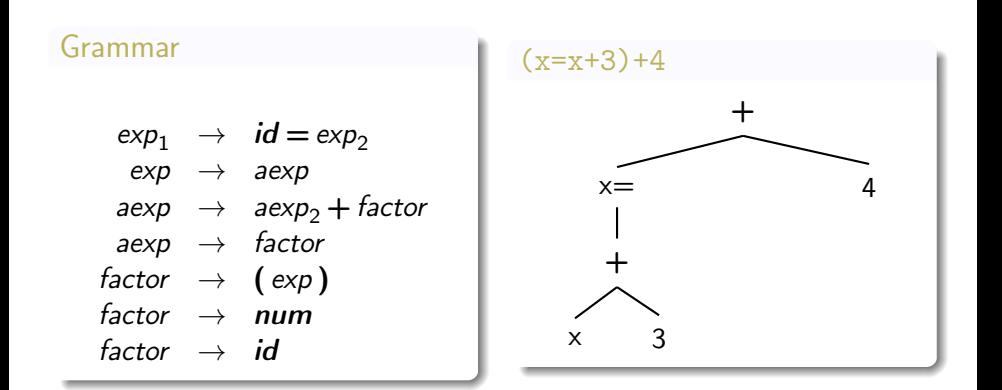

27 / 98

 $2990$ 

K ロ K K @ K K 등 K K 등 K … 등

- goal: p-code as *attributes* of the grammar symbols/nodes of the syntax trees
- "syntax-directed translation"
- technical task: turn the syntax tree into a *linear* IR (here P-code)
- $\Rightarrow$  "linearization" of the syntactic tree structure
	- while translating the nodes of the tree (the syntactical sub-expressions) one-by-one
	- conceptual picture only, not done line that (with A-grammars) in practice!
	- not recommended at any rate (for modern/reasonably complex language): code generation while parsing

A-grammar for the statement/expression

- dealing here with expressions/assignment: leaves out certain complications
- in particular: control-flow complications
	- two-armed conditionals
	- loops etc.
- but: code-generation "intra-procedural" only, rest is filled in as call-sequences.

29 / 98

K ロ X K @ X K 할 X K 할 X → 할

- A-grammar:
	- rather simple and straightforwad
	- only 1 synthesized attribute: pcode

<span id="page-29-0"></span>• "string" concatenation:  $+$  and  $\hat{ }$  (inside one command)<sup>3</sup>

| productions/grammar rules            | semantic rules                                    |                             |
|--------------------------------------|---------------------------------------------------|-----------------------------|
| $exp_1 \rightarrow id = exp_2$       | $exp_1$ . $pcode =$ " $lda$ " " $id$ . $strval +$ |                             |
| $exp \rightarrow aexp$               | $exp_1$ . $pcode = aexp_1$ . $pcode$              |                             |
| $aexp_1 \rightarrow aexp_2 + factor$ | $aexp_1$ . $pcode = aexp_2$ . $pcode$             |                             |
| $aexp \rightarrow factor$            | $accept$                                          | $map$ . $radi$              |
| $aexp \rightarrow factor$            | $accept$                                          | $aexp.pcode = factor.pcode$ |
| $factor \rightarrow (exp)$           | $factor.pcode = exp.pcode$                        |                             |
| $factor \rightarrow num$             | $factor.pcode =$ " $ldc$ "" $num.strval$          |                             |
| $factor \rightarrow id$              | $factor.pcode =$ " $lod$ " $num.strval$           |                             |

<sup>3</sup>So, the result is not 100% linear. In general, one should not produce a flat string already. イロメ イ部メ イミメ イミメ  $\Rightarrow$ 

$$
(x = x + 3) + 4
$$

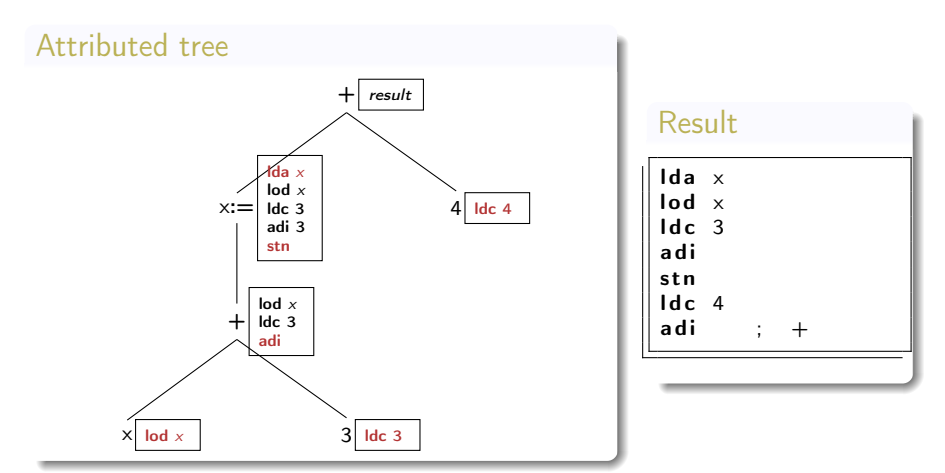

- note: here x=x+3 has side effect and "return" value (in C):
- stn ("store non-destructively")
	- similar to sto, but non-destructive
		- 1. take top element, store it at address represented by 2nd top
		- 2. discard addess, but not the top-val[ue](#page-29-0)

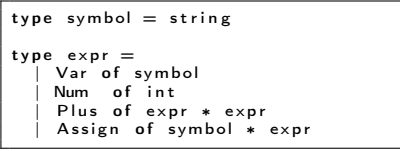

```
tvpe instr =(* p-code instructions *)LDC of int
    LOD of symbol
    LDA of symbol
    | ADI
    | STN
    | STO
type tree = One line of instrSeq of tree * tree
type program = instr list
```
- symbols:
	- here strings for simplicity
	- concretely, symbol table may be involved, or variable names already resolved in addresses etc.

```
val to tree: Astexprassign expr -> Pcode tree
```
val linearize: Pcode.tree -> Pcode.program

val to program : A stexprassign expr -> Pcode program

```
let rec to tree (e: expr) =match e with
    Var s \rightarrow (Oneline (LOD s))
    Num n \rightarrow (Oneline (LDC n))Plus (e1, e2) \rightarrowSeq (to tree e1,
   Seq(to tree e2, Oneline ADI) )
  | Assign (x, e) \rightarrowSeq (Oneline (LDA x),
   Seq ( to tree e, Oneline STN))
let rec linearize (t: tree) : program =
  match + withOneline i \rightarrow \lceil i \rceilSeq ( t1, t2 ) \rightarrow (linearize t1) @ (linearize t2 );let to program e = linearize (to tree e) ;;
```
## Source language AST data in C

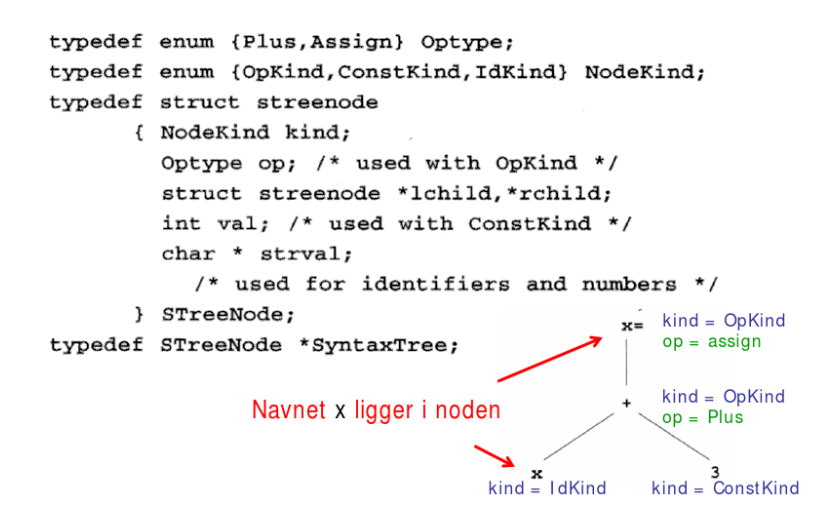

• remember though: there are more dignified ways to design  $ASTs$  . . .  $\mathbf{A} \cap \mathbf{D} \rightarrow \mathbf{A} \oplus \mathbf{D} \rightarrow \mathbf{A} \oplus \mathbf{D} \rightarrow \mathbf{A} \oplus \mathbf{D} \rightarrow \mathbf{A} \oplus \mathbf{D} \rightarrow \mathbf{A} \oplus \mathbf{D} \rightarrow \mathbf{A} \oplus \mathbf{D} \rightarrow \mathbf{A} \oplus \mathbf{D} \rightarrow \mathbf{A} \oplus \mathbf{D} \rightarrow \mathbf{A} \oplus \mathbf{D} \rightarrow \mathbf{A} \oplus \mathbf{D} \rightarrow \mathbf{A} \oplus \mathbf{D} \rightarrow \mathbf{A} \oplus \mathbf{D} \rightarrow$ 

```
procedure genCode (T: treenode)
begin<br>if
      T \neq nilt h e n
   ' ' generate code to prepare for code for left child '' // prefix
  genCode (left child of T); // prefix ops
   ' ' generate code to prepare for code for right child ' ' //infix
   genCode (right child of T); // infix ops<br>''generate code to implement action(s) for T'' //postfix
end ;
```
# Code generation from AST<sup>+</sup>

- main "challenge": linearization
- here: relatively simple
- no control-flow constructs
- linearization here (see a-grammar):
	- string of p-code
	- not necessarily the best choice (p-code might still need translation to "real" executable code)

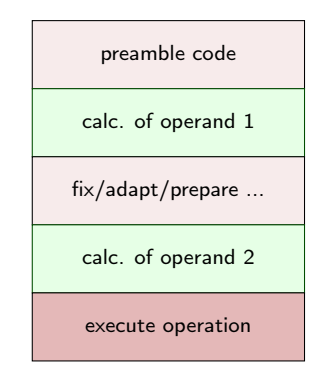
<span id="page-36-0"></span>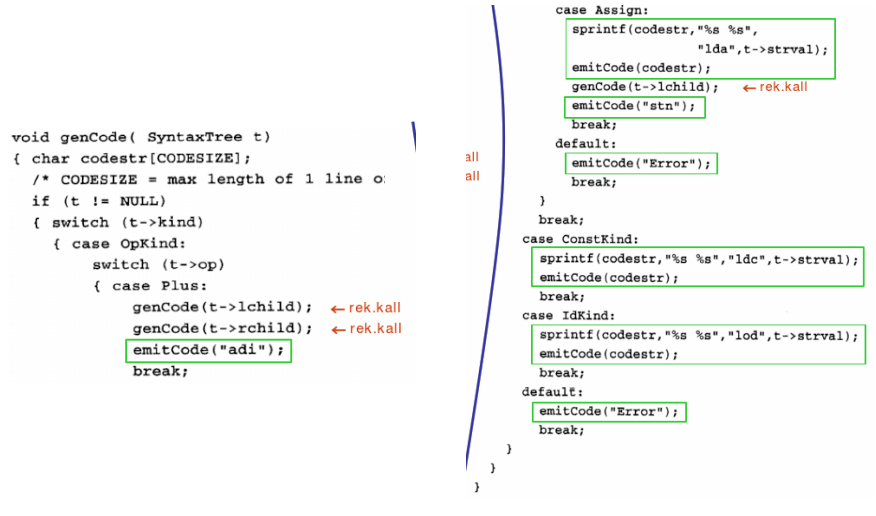

• slightly unstructured (since AST is unstructured)

### <span id="page-37-0"></span>1. [Intermediate code generation](#page-2-0)

[Intro](#page-4-0) [Intermediate code](#page-10-0) [Three-address code](#page-13-0) [P-code](#page-20-0) [Generating P-code](#page-25-0)

### [Generation of three address code](#page-37-0)

[Basic: From P-code to TA-Code and back: static simulation](#page-49-0) [& macro expansion](#page-49-0) [More complex data types](#page-59-0) [Control statements and logical expressions](#page-77-0) [Bibs](#page-96-0)

#### Source

```
read x; { input an integer }
if 0 < x then
  fact := 1:
  r e p e a t
    fact := fact * x:
   x := x -1until x = 0;
  write fact { output: factorial of x }
end
```
#### Target: TAC

```
read x; { input an integer }
if \quad 0 < x then
  fact := 1:
  r e p e a t
    fact := fact * x;x := x -1until x = 0:
  write fact { output: factorial
end
```
K ロ ▶ K 個 ▶ K 할 ▶ K 할 ▶ ( 할 ) X 이익(어

39 / 98

<span id="page-39-0"></span>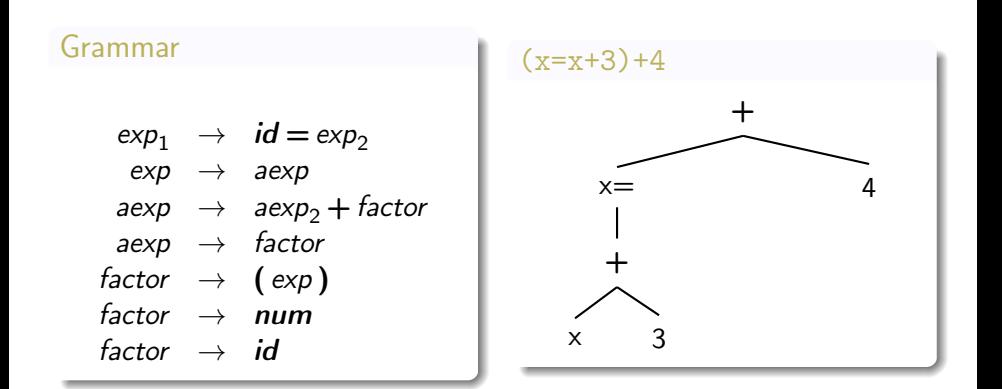

40 / 98

 $2990$ 

K ロ X K (日) X X 등 X X 등 X (日)

### <span id="page-40-0"></span>Three-address code data structures (some)

```
type mem =
    Var of symbol
    Temp of symbol
    Addr of symbol
type operand = Const of int
   | Mem o f mem
tvpe cond = Bool of operand
    Not of operand
    Eq of operand * operand
    Leg of operand * operand
    Le of operand * operand
type rhs = Plus of operand * operand
    Times of operand * operand
    Id of operand
tvpe instr =Read of symbol
    Write of symbol
    Lab of symbol
(*\ pseudo instruction *)Assign of symbol * rhs
    \textsf{AssignRI} of operand * operand * opera
(* a := b[i] *)\text{Assim}\,\mathsf{L}\mathsf{I} of operand * operand * opera
(* a [i] := b *)| BranchComp o f cond ∗ l a b e l
    H = H| Nop
                                  B
eree =of instra
                                     41 / 98Seq of tree * tree
```

```
type symbol = string
type expr =Var of symbol
    Num of int
    Plus of expr * expr
    \textsf{Assign of symbol} * \textsf{expr}
```

```
let rec to tree (e: expr) : tree * temp =
  match e with
    Var s \rightarrow (Oneline Nop, s)
    Num i \rightarrow (Oneline Nop, string of int i)
    \text{Ast} \cdot \text{Plus} (e1, e2) \rightarrow(match (to tree e1, to tree e2) with
((c1, t1), (c2, t2)) \rightarrowlet t = newtemp() in
  (Seq(Seq(c1, c2)),
        Oneline (
        Assign (t,
        Plus (Mem(Temp(t1)), Mem(Temp(t2))))),
   t ) )
  | Ast  Assign (s', e') \rightarrowlet (c, t^2) = to tree (e')in (Seq(c,Oneline (Assign (s',
        Id (Mem(Temp(t2))))),
   t2)
```
- similar to the representation for p-code
- again: purely synthesized
- executing expressions/ssignments
	- side-effect plus also
	- value
- two attributes (before: only 1)
	- tacode: instructions (as before, as string), potentially empty
	- name: "name" of variable or tempary, where result resides<sup>4</sup>
- evaluation of expressions: *left-to-right* (as before)

<sup>&</sup>lt;sup>4</sup>In the p-code, the result of evaluating expression (also assignments) ends up in the stack (at the top). This, one does not need to capture it in an attribute. 

<span id="page-43-0"></span>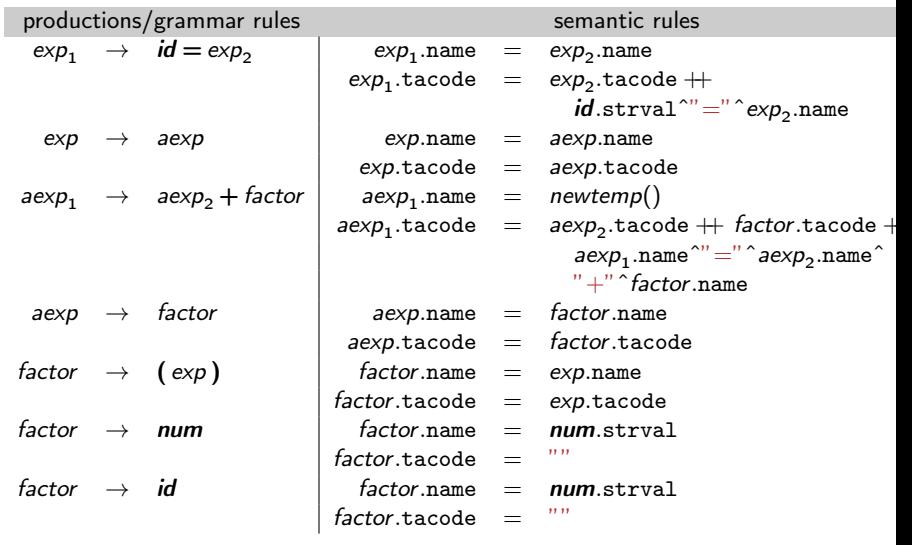

### <span id="page-44-0"></span>Three-address code data structures (some)

```
type mem =
    Var of symbol
    Temp of symbol
    Addr of symbol
type operand = Const of int
   | Mem o f mem
tvpe cond = Bool of operand
    Not of operand
    Eq of operand * operand
    Leg of operand * operand
    Le of operand * operand
type rhs = Plus of operand * operand
    Times of operand * operand
    Id of operand
tvpe instr =Read of symbol
    Write of symbol
    Lab of symbol
(*\ pseudo instruction *)Assign of symbol * rhs
    \textsf{AssignRI} of operand * operand * opera
(* a := b[i] *)\text{Assim}\,\mathsf{L}\mathsf{I} of operand * operand * opera
(* a [i] := b *)| BranchComp o f cond ∗ l a b e l
    H = H| Nop
eree =of instra
    Seq of tree * tree
                                     45 / 98
```

```
type symbol = string
type expr =
    Var of symbol
    Num of int
    Plus of expr * expr
    \textsf{Assign of symbol} * \textsf{expr}
```
# <span id="page-45-0"></span>Another sketch of TA-code generation

```
switch kind \{case OpKind:
    switch op \{case Plus: \{tempname = new temporary name;varname 1 = recursive call on left subtree;
varname 2 = recursive call on right subtree;
emit ("tempname\sqcup = \sqcupvarname 1 \sqcup + \sqcupvarname 2");
return ( tempname);case Assign: {
varname = id. for variable on lhs (in the node);
varname 1 = recursive call in left subtree;
emit ("varname=opname"):
return (varname);}
  case ConstKind; { return (constant-string);} // emit nothing
  case Id Kind: \{ return (identifier); \} // emit nothing
}
```
- slightly more cleaned up (and less C-details) than in the book
- "return" of the two attributes
	- name of the variable (a *temorary*): officially returned
	- the code: via *emit* K ロ ▶ K 個 ▶ K 로 ▶ K 로 ▶ 『 콘 』 K 9 Q @
- note: *postfix* emission only (in the shown cases)  $46/98$
- <span id="page-46-0"></span>• possible: add genCode as *method* to the nodes of the  $AST^5$
- e.g.: define an abstract String genCodeTA() in the Exp class (or Node, in general all AST nodes where needed)

```
String genCodeTA() { String s1, s2; String t = \text{NewTemp}();
  s1 = \text{left}. GenCodeTA();
  s2 = right. GenCodeTA();
  emit (t + \nightharpoonup =" + s1 + op + s2);return t
}
```
<sup>5</sup>Whether that is a good design from a compiler-perspective and code maintenance, cluttering the AST with methods for code generation and god knows wh[a](#page-45-0)t [e](#page-2-0)lse, e.g. type checki[n](#page-37-0)g, op[t](#page-48-0)imization  $\dots$ , [is](#page-47-0) a [diff](#page-46-0)e[re](#page-36-0)nt [q](#page-49-0)[u](#page-1-0)e[stio](#page-97-0)[n.](#page-0-0)  $\Omega$ 

```
let rec to tree (e: expr) : tree * temp =
  match e with
    Var s \rightarrow (Oneline Nop, s)
    Num i \rightarrow (Oneline Nop, string of int i)
    \text{Ast} \cdot \text{Plus} (e1, e2) \rightarrow(match (to tree e1, to tree e2) with
((c1, t1), (c2, t2)) \rightarrowlet t = newtemp() in
  (Seq(Seq(c1, c2)),
        Oneline (
        Assign (t,
        Plus (Mem(Temp(t1)), Mem(Temp(t2))))),
   t ) )
  | Ast  Assign (s', e') \rightarrowlet (c, t^2) = to tree (e')in (Seq(c,Oneline (Assign (s',
        Id (Mem(Temp(t2))))),
   t2)
```
## <span id="page-48-0"></span>Attributed tree  $(x=x+3) + 4$

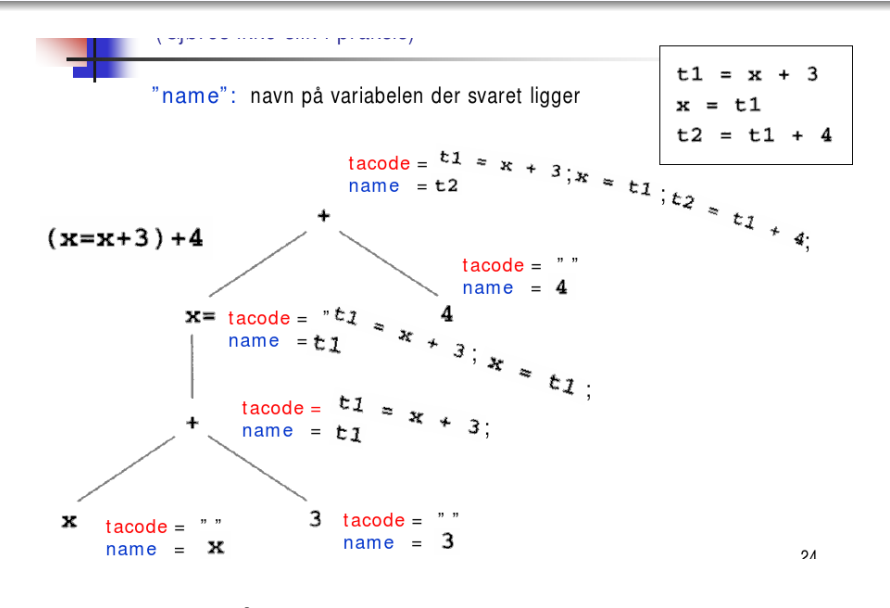

• note: room for optimization

#### <span id="page-49-0"></span>1. [Intermediate code generation](#page-2-0)

[Intro](#page-4-0) [Intermediate code](#page-10-0) [Three-address code](#page-13-0) [P-code](#page-20-0) [Generating P-code](#page-25-0) [Generation of three address code](#page-37-0) [Basic: From P-code to TA-Code and back: static simulation](#page-49-0) [& macro expansion](#page-49-0) [More complex data types](#page-59-0) [Control statements and logical expressions](#page-77-0) [Bibs](#page-96-0)

- *illustrated* by transforming P-code  $\rightarrow$  TA-code
- very restricted setting: straight-line code
- cf. also *basic blocks* (or elementary blocks)
	- code without branching or other control-flow complications  $(iumps/conditional jumps...)$
	- often considered as basic building block for static/semantic analyses,
	- e.g. basic blocks as nodes in *control-flow graphs*, the "non-semicolon" control flow result in the edges.
- terminology: static simulation seems not widely established
- cf. abstract interpretation, symbolic execution etc.

 $P\text{-code} \Rightarrow TA\text{-code via 'static simulation'}$ 

### • difference:

- p-code operates on the stack
- leaves the needed "temporary memory" implicit
- given the (straight-line) p-code:
	- traverse the code  $=$  list of instructions from beginning to end
	- seen as "simulation"
		- conceptually at least, but also
		- concretely: the translation can make use of an actual stack

52 / 98

K ロ X K @ X K 할 X K 할 X ( 할

## From P-code to TA-code: illustration

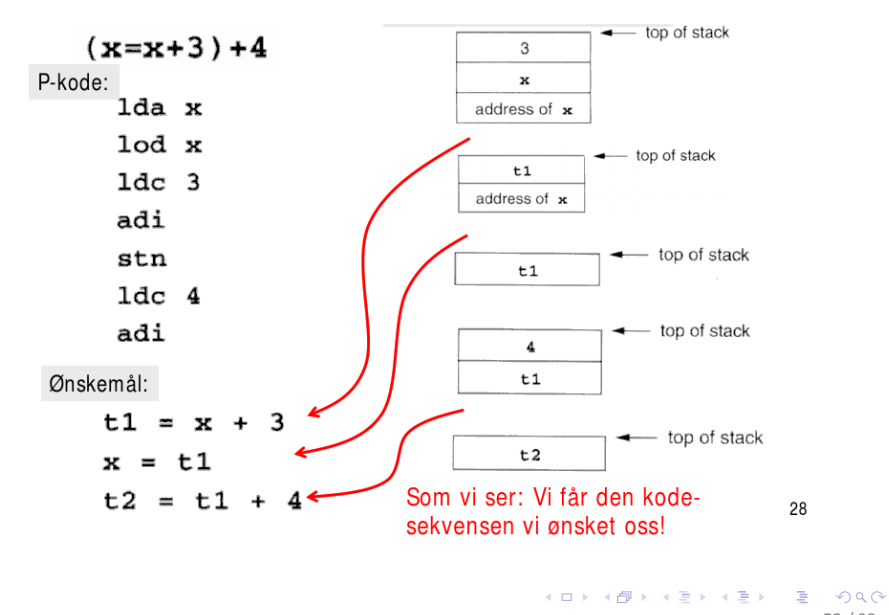

53 / 98

- also here: simplification, illustrating the general technique only
- main simplification:
	- register allocation
	- but: better done in just another optmization "phase"

#### Macro for general TAC instruction:  $a = b + b$

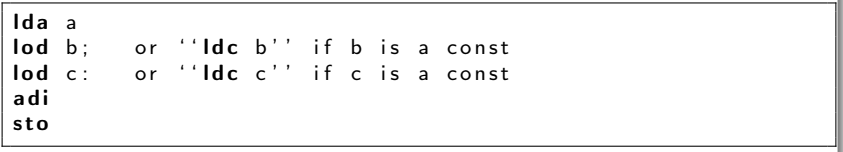

Example: P-code  $\Rightarrow$  TA-code  $((x=x+3)+4)$ 

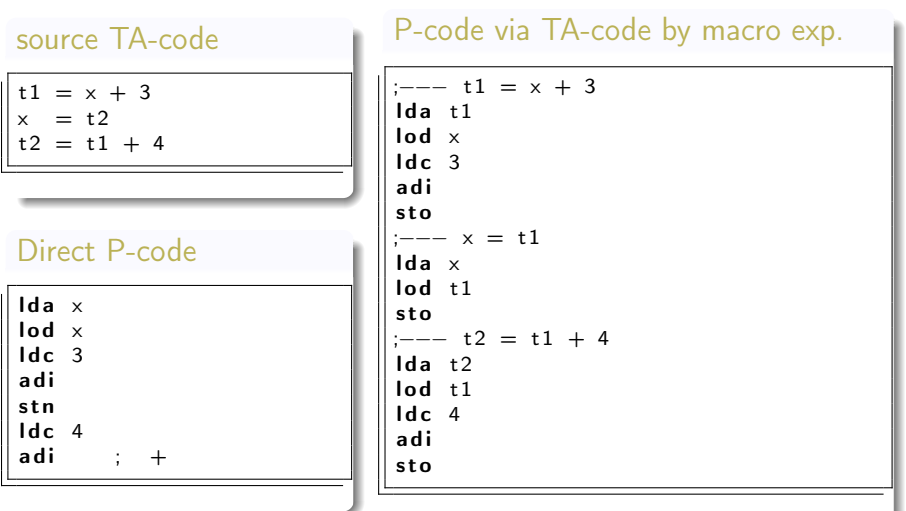

cf. indirect 13 instructions vs. direct: 7 instructions

- as seen: detour lead to sub-optimal results (code size, also efficiency,
- basic deficiency: too many *temporaries* memory traffic etc)
- several possibilities
	- avoid it altogether, of course (but JIT)
	- chance for *cope optimization* phase
	- more clever macro expansion (sketch only)

the more clever macro expansion: some form of static simulation again

- don't macro-expand the linear TAC (via static simulation)
	- brainlessly into another linear structure (P-code), but
	- "statically simulate" it into a more fancy structure (a tree)

# "Static simulation" into tree form (sketch only)

- more fancy form of "static simulation"
- results: tree labelled with
	- operator, together with
	- variables/tmporaries containing the results

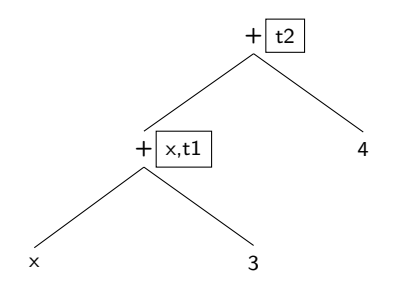

• note: instruction  $x = t1$  from TAC: does *not* lead to more nodes in the tree

# P-code generation from the thus generated tree

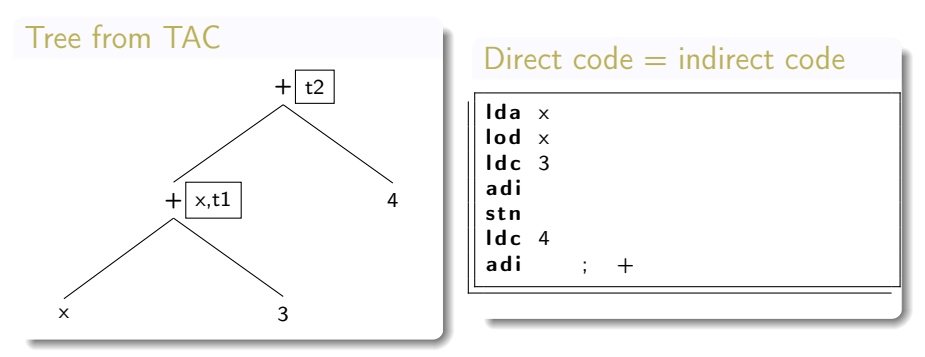

- with the thusly (re-)constructed tree
- $\Rightarrow$  p-code generation
	- as before done for the AST
	- remember: code as synthesized attributes
	- in a way: the "trick" was: reconstruct the essential syntactic tree structure (via "static simulation") from the TA-code

# Compare: AST (with direct p-code attributes)

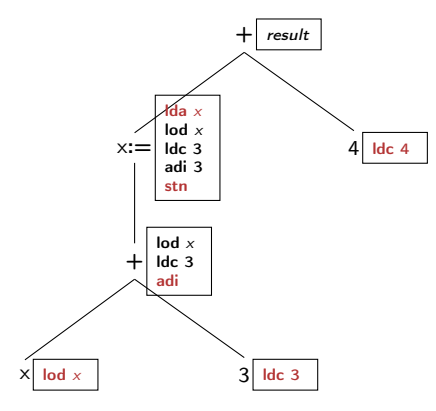

## <span id="page-59-0"></span>**Outline**

#### 1. [Intermediate code generation](#page-2-0)

[Intro](#page-4-0) [Intermediate code](#page-10-0) [Three-address code](#page-13-0) [P-code](#page-20-0) [Generating P-code](#page-25-0) [Generation of three address code](#page-37-0) [Basic: From P-code to TA-Code and back: static simulation](#page-49-0) [& macro expansion](#page-49-0) [More complex data types](#page-59-0)

[Control statements and logical expressions](#page-77-0) [Bibs](#page-96-0)

- so far: a number of simplifications
- data types:
	- integer constants only
	- no complex types (arrays, records, references, etc.)
- control flow
	- only expressions and
	- sequential composition
	- $\Rightarrow$  straight-line code

## Address modes and address calculations

- so far,
	- just standard "variables" (l-variables and r-variables) and temporaries, as in  $x = x +1$
	- variables referred to by there names (symbols)
- but in the end: variables are represented by *adresses*
- more complex *address calculations* needed

### addressing modes in TAC:

- &x: *address* of x (not for temporaries!)
- \*t: *indirectly* via t

### addressing modes in P-code

- ind i: *indirect load*
- ixa a: *indexed address*

## Address calculations in TAC:  $x[10] = 2$

- notationally represented as in C
- "pointer arithmetic" and address calculation with the available numerical ops

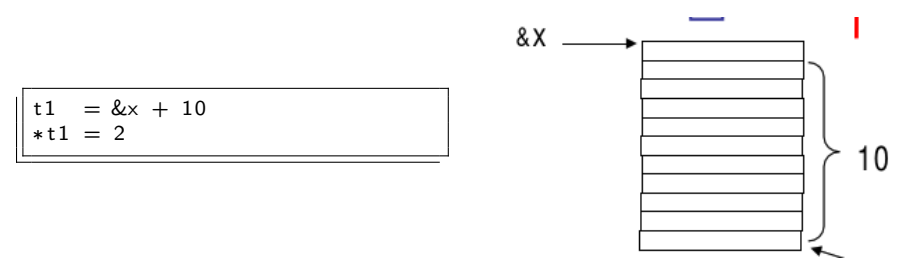

• 3-address-code data structure (e.g., quadrupel): extended

63 / 98

# Address calculations in P-code:  $x[10] = 2$

• tailor-made commands for address calculation

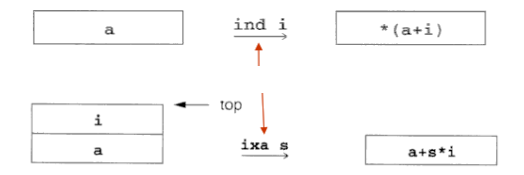

• ixa i: integer scale factor

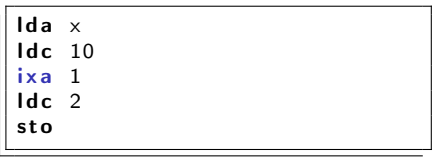

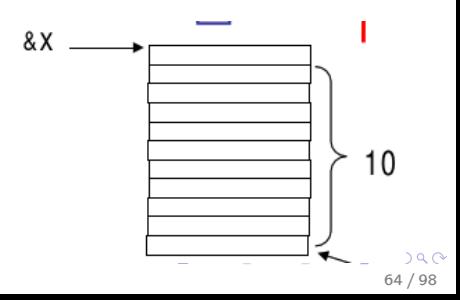

```
\mathsf{int} a[SIZE]; \mathsf{int} i,j;
a [ i +1] = a [ j ∗ 2 ] + 3 ;
```
- difference between left-hand use and right-hand use
- arrays: stored sequentially, starting at *base address*
- offset, calculated with a *scale factor*
- for example: for  $a[i+1]$  (with C-style array implementation)<sup>6</sup>

 $a + (i+1) *$  sizeof(int)

• a here directly stands for the base address

 $6$ In C, arrays start at an 0-offset as the first array index is 0. Details may differ in other languages. 

## Array accesses in TA code

- one possible way: assume 2 addition TAC instructions
- remember: TAC can be seen as *intermediate code*, not instruction set of a particular HW!
- 2 new instructions<sup>7</sup>

 $t2 = a[t1]$  ; fetch value of array element  $a[t2] = t1$  ; assign to the address of an array element

 $a[i+1] = a[j*2] + 3;$ 

| $1$      | $=$ $j$ * 2  |
|----------|--------------|
| $t2$     | $=$ a $[t1]$ |
| $t3$     | $=$ $t2$ + 3 |
| $t4$     | $=$ $i$ + 1  |
| a $[t4]$ | $=$ $t3$     |

 $7$ Still in TAC format. Apart from the "readable" notation, it's just two op-codes, say  $=[$  and  $[]$  =. K ロ X K @ X K 할 X K 할 X ( 할

 $\Omega$ 66 / 98

```
Expanding t2=a[t1]
```

```
t3 = t1 * elem size(a)
t4 = & a + t3t2 = *t4
```
Expanding  $a[t2]=t1$ 

```
t3 = t2 ∗ elem_size(a)
t4 = &a + t3
∗ t 4 = t 1
```
• "expanded" result for  $a[i+1] = a[i*2] + 3$ 

```
t1 = j * 2t2 \,=\, t1 \,*\, elem\, size (a )
t 3 = &a + t 2
t4 = ∗t3
t5 = t4 +3t 6 = i + 1
t7 = t6 ∗ elem size(a)
t8 = & a + t7*18 = 15
```
## Array accessses in P-code

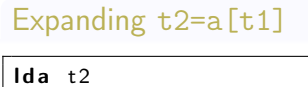

lda a  $\ln d$  +1 ixa element size (a)  $ind<sub>0</sub>$ 

s t o

### Expanding  $a[t2]=t1$

Ida a  $\text{lod } t2$  $ixa$  elem size $(a)$  $\log$  t1 s t o

### • "expanded" result for  $a[i+1] = a[i*2] + 3$

lda a lod i ldc 1 a d i ixa elem size (a) lda a l o d j  $1d \cdot 2$ mpi ixa elem size (a) ind 0 ldc 3 a d i s t o

• extending the previous grammar

$$
\begin{array}{rcl}\n\exp & \rightarrow & \textit{subs} = \exp_2 & | & \textit{aexp} \\
\textit{aexp} & \rightarrow & \textit{aexp} + \textit{factor} & | & \textit{factor} \\
\textit{factor} & \rightarrow & | & \exp \text{)} & | & \textit{num} & | & \textit{subs} \\
\textit{subs} & \rightarrow & \textit{id} & | & \textit{id} & | & \exp \text{]} \\
\end{array}
$$

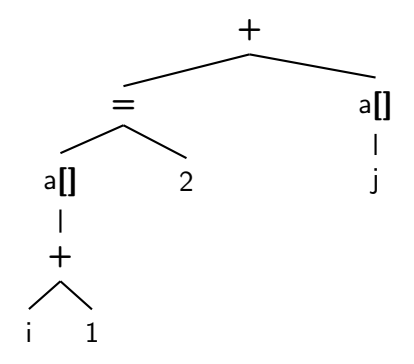

```
void genCode (SyntaxTree, int isAddr) \{char codestr [CODESIZE];
  /* CODESIZE = max length of 1 line of P-code */
   if (t := NULL) {
     switch (t ->kind ) {
     case OpKind:
        \{ switch (t->op) \{case Plus:
   if ( is Address ) emitCode ("Error" ); // new check
  e lse { \frac{1}{2} extended to the set of the set of the set of the set of the set of the set of the set of the set of the set of the set of the set of the set of the set of the set of the set of the set of the set of the s
     genCode(t->lchild, FALSE);
     genCode (t->rchild, FALSE);
     emitCode ("adi"); \frac{1}{2} addition
   }
  break:
case Assign:
  genCode(t->lchild,TRUE); // ''l-value''<br>genCode(t-\gtrchild ,FALSE); // ''r-value''
  genCode(t->rchild, FALSE);
  emitCode ("stn");
```
Code generation for P-code ("subs")

• new code, of course

```
case Subs:
  sprintf (codestring, "%s\mathcal{S}_{\omega}%s", "Ida", t->strval);
  emitCode (codestring);
  genCode ( t->l c h i l d . FALSE );
  sprint f (codestring, \sqrt[m]{s} \sqrt[m]{s} \sqrt[m]{s}",
  " ix a \text{supp}( " , t->st r v a l , " ) " );
  emitCode (codestring);
   if ( ! is Addr ) emitCode ( " ind _0 " ) ; // indirect load
  break:
default:
  emitCode ("Error");
  break;
```
```
case ConstKind .
       if (isAddr) emitCode ("Error");
       else \{sprintf (codestr, "%s\sqrt{ }%s", "\frac{1}{1}ds", t->strval);
emitCode(codestr);
       }
       break:
     case IdKind:
       if (isAddr)
sprintf ( codestr, "%s\sqrt{ }%s", "\vertda", t->strval);
       e l s e
sprintf (codestr, "%s\cup%s", "lod", t->strval);
       emitCode (codestr);
       break:
     \text{default}emitCode ("Error");
       break;
     }
  }
}
```
## Access to records

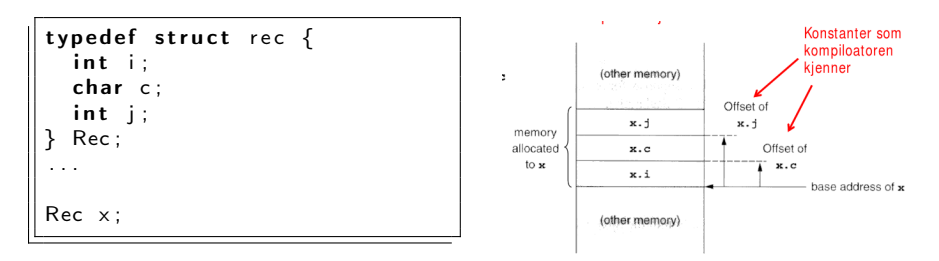

- fields with (statically known) offsets from base address
- note:
	- goal is: intermediate code generation *platform independent*
	- another way of seeing it: it's still IR, not *final* machine code yet.
- thus: introduce function field\_offset $(x, j)$
- calculates the offset.
- can be looked up (by the code-generator) in the *symbol table*
- $\Rightarrow$  call replaced by actual off-set
- note: typically, records are implicitly references (as for objects)
- in (our version of a) TAC: we can just use &x and  $*x$

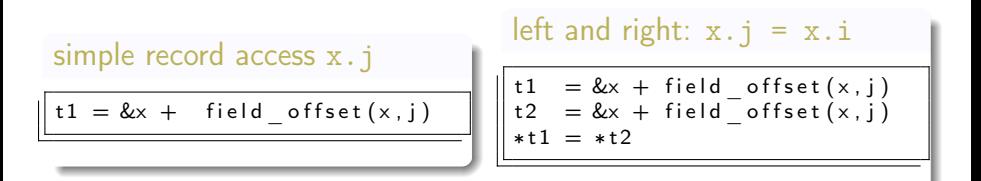

```
typedef struct treeNode \{int val;
  struct treeNode * lchild,
  ∗ r c h i l d ;
 } t r e eN o d e
. . .
T reen ode ∗p ;
```

```
t1 = p + \text{field } \text{access} (*p, l c hild )
*1 = pt2 = p + \text{field } \text{access} (*p, r c hild )
     = *12
```
イロメ イ部メ イヨメ イヨメー

76 / 98

つひひ

assigments involving fields:

 $p \rightarrow$  l c h i l d = p ;  $= p \rightarrow r$ child;

## <span id="page-76-0"></span>Structs and pointers in P-code

- basically same basic "trick"
- make use of field\_offset $(x, j)$

 $\Rightarrow$  l c h i l d = p ;  $= p \rightarrow r \text{ child}$ ;

```
lod p
\mathsf{Idc}\; field _ offset (*p, \; lchild)
ixa 1
lod p
s t o
lda p
l o d
ind field offset (*p, rchild)
s t o
```
#### <span id="page-77-0"></span>1. [Intermediate code generation](#page-2-0)

[Intro](#page-4-0) [Intermediate code](#page-10-0) [Three-address code](#page-13-0) [P-code](#page-20-0) [Generating P-code](#page-25-0) [Generation of three address code](#page-37-0) [Basic: From P-code to TA-Code and back: static simulation](#page-49-0) [& macro expansion](#page-49-0) [More complex data types](#page-59-0) [Control statements and logical expressions](#page-77-0) [Bibs](#page-96-0)

## <span id="page-78-0"></span>Control statements

- so far: basically *straight-line code*
- intra-procedural<sup>8</sup> control more complex thanks to control-statements
	- conditionals, switch/case
	- loops (while, repeat, for  $\dots$ )
	- breaks, gotos $9$ , exceptions ...

### important "technical" device: labels

- symbolic representation of addresses in static memory
- specifically named  $(=$  labelled) control flow points
- nodes in the *control flow graph*

#### • generation of labels (cf. temporaries)

<sup>8</sup>"inside" a procedure. *inter*-procedural control-flow refers to calls and returns, which is handled by calling sequences (which also maintain (in the standard C-like language) the call-stack/RTE

 $^9$ gotos are almost trivial in code generation (as they are basically available at machine code level. Nonetheless, they are "consi[der](#page-77-0)e[d](#page-79-0) [ha](#page-77-0)[rm](#page-78-0)[f](#page-79-0)[ul](#page-76-0)[",](#page-77-0)[as](#page-96-0) [t](#page-1-0)[h](#page-2-0)[ey](#page-97-0)<br>mess un execution also in a compiler (language of  $\mathbb{R}$ ) and  $\mathbb{R}$ ) and  $\mathbb{R}$ mess up everything else in a compiler/language.

79 / 98

#### <span id="page-79-0"></span>if-stmt  $\rightarrow$  if (exp) stmt else stmt while-stmt  $\rightarrow$  while (exp) stmt

- challenge:
	- high-level syntax (AST) well-structured ( $=$  tree) which implicitly (via its structure) determines complex control-flow beyond SLC
	- low-level syntax (TAC/P-code): rather flat, linear structure, ultimately just a sequence of commands

## <span id="page-80-0"></span>Arrangement of code blocks and cond. jumps

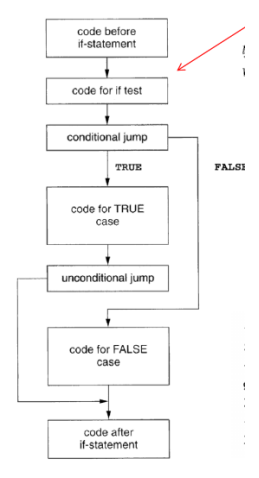

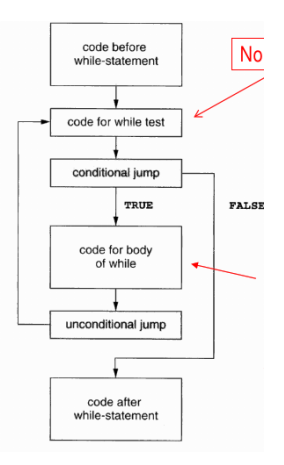

<span id="page-81-0"></span>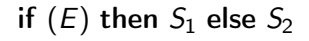

# TAC for conditional

```
\ltcode to eval E_1 to t1>
if false t1 goto L1\ltcode for S_1goto L2
label L1
\langle \text{code for } S_2 \ranglelabel L<sub>2</sub>
```
#### P-code for conditional

```
\ltcode to evaluate Efjp L1
\ltcode for S_1ujp L2
lab L1<code for S2>
lab L3
```
- 3 new op-codes:
	- ujp: unconditional jump ("goto")
	- fjp: jump on false
	- lab: label (for pseudo [in](#page-80-0)[st](#page-82-0)[ru](#page-80-0)[ct](#page-81-0)[io](#page-82-0)[n](#page-76-0)[s](#page-77-0)[\)](#page-95-0)

82 / 98

 $\circ$ 

## while  $(E)$  S

<span id="page-82-0"></span>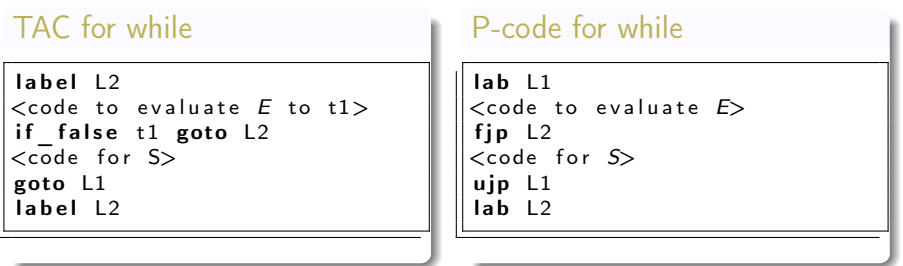

### Boolean expressions

• two alternatives for treatment

- 1. as ordinary expressions
- 2. via short-circuiting

• ultimate representation in HW:

- no built-in booleans (HW is generally untyped)
- but "arithmetic" 0, 1 work equivalently & fast
- bitwise ops which corresponds to logical ∧ and ∨ etc

84 / 98

지口 이 지원이 지금이 지금이

- comparison on "booleans":  $0 < 1$ ?
- boolean values  $vs/$  jump conditions

if  $((p!=NULL)$  &&  $p \rightarrow val == 0)$ ...

- done in C, for example
- semantics must  $fix$  evaluation order
- note: logically equivalent  $a \wedge b = b \wedge a$
- cf. to conditional expressions/statements (also left-to-right)

a and  $b \triangleq$  if a then b else false a or  $h \triangleq$  if a then true else b

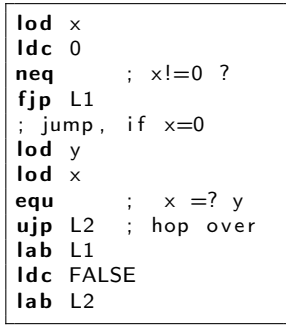

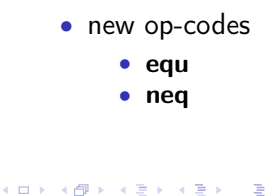

85 / 98

stmt  $\rightarrow$  if-stmt | while-stmt | break | other if-stmt  $\rightarrow$  if (exp) stmt else stmt while-stmt  $\rightarrow$  while (exp) stmt  $exp \rightarrow true$  | false

• note: simplistic expressions, only *true* and *false* 

```
typedef enum {ExpKind}, Ifkind, Whilekind,
     BreakKind, OtherKind} NodeKind;
typedef struct streenode {
 NodeKind kind;
  struct streenode * child [3];
 int val; /* used with ExpKind */
  /* used for true vs. false */STreeNode:
type StreeNode * SyntaxTree:
```
 $\parallel$  if ( true) while ( true) if ( false) break else other

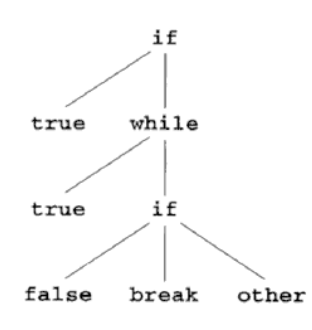

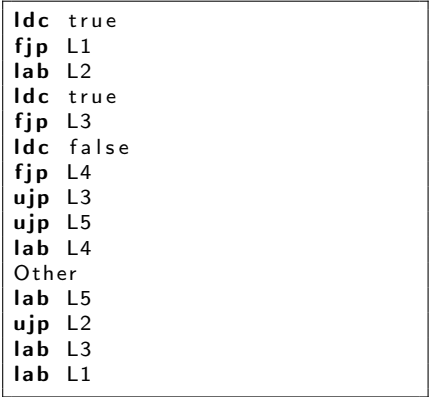

## Code generation

- extend/adapt genCode
- *break* statement:
	- absolute jump to place afterwards
	- new argument: label to jump-to when hitting a break
- assume: *label generator* genLabe1()
- case for if-then-else
	- has to deal with one-armed if-then as well: test for NULL-ness
- side remark: Control-flow graph
	- labels can (also) be seen as *nodes* in the *control-flow graph*
	- genCode generates labels while traversing the AST
	- $\Rightarrow$  implict generation of the CFG
		- also possible:
			- separate the CFG first
			- as (just another) IR
			- generate code from there

## Code generation procedure for P-code

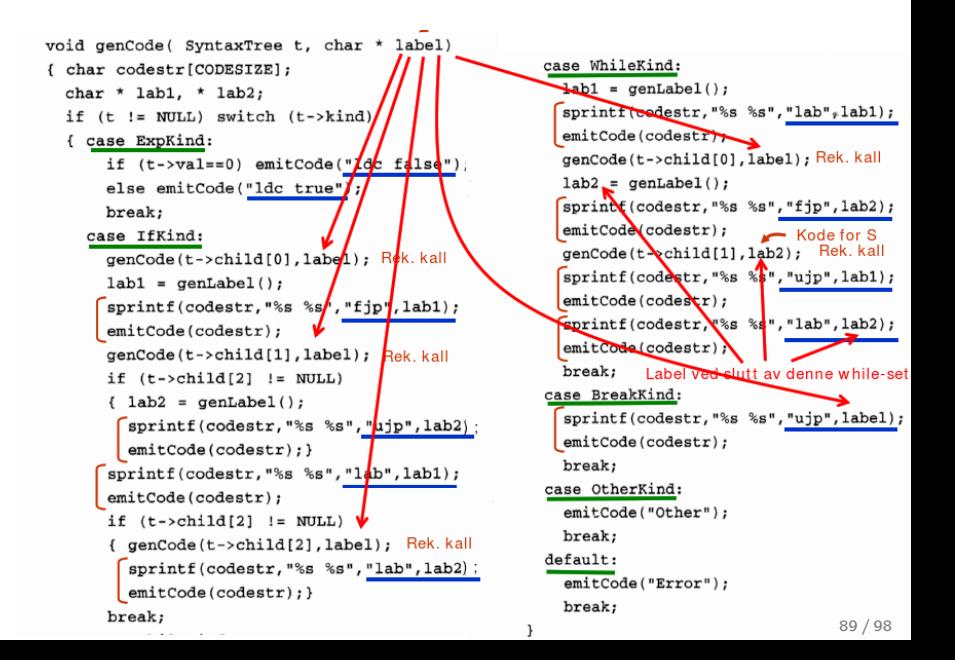

# Code generation (1)

```
Merk: Stakken antas å være tom før og etter kodegenerering for setning.
            men at stakken øker med én i løpet av kodegenerering for uttrykk.
void genCode(TreeNode t, String label){
                                                    En "break" i kildeprogr, skal bli et hopp til denne
  String lab1, lab2;
                                                    labelen. Den vi angi første instruksjon etter nærmest
  if t != null{ // For et tomt tre, ikke gjør noe
                                                    omsluttende while-setning.
    switch t.kind {
       case ExprKind { // | boka (forrige foil) er det veldig forenklet, pga. bare false eller true
                        // Skal generelt behandles slik vanlige uttrykk blir behandlet
       case IfKind {
                       // If-setning
          genCode(t.child[0], label); // Lag kode for det boolske uttrykket. «break» inne i uttrykk bare for
                                    // spesielle språk, ellers er label-parameter unødvendig.
          lab1 = genLabel():emit2("fip", lab1); // Hopp til mulig else-gren (eller til slutten om det ikke er ikke else-gren)
          genCode(t.child[1], label); // kode for then-del, gå helt ut om break opptrer
          if t.child[2] != null { // Test på om det er else-gren?
            lab2 = genLabel():emit2("ujp", lab2); // Hopp over else-grenen
          emit2("label", lab1); // Start på else-grenen, eller slutt på if- setningen
          if t.child[2] != null {\frac{1}{2} / En gang til: test om det er else-gren? (litt plundrete programmering)
            genCode(t.child[2], label); // Kode for else-gren, gå helt ut om break opptrer
            emit2("lab", lab2); // Hopp over else-gren går hit
       \{ \}case WhileKind { /* Se neste foil (som er laget etter forelesningen 23/4) */ }
       case BreakKind { emit2("ujp", label); } // Hopp helt ut av koden som dette genCode-kallet lager
                                               // (og helt ut av nærmest omsluttende while-setning)
        ...
                                                                                                        14
\} } }
```
## Code generation (2)

```
En "break" i kildeprogr. skal bli et hopp til denne
void genCode(TreeNode t. String label){
                                                     labelen. Den vi angi første instruksion etter nærmest
  String lab1, lab2;
                                                     omsluttende while-setning.
  if t = null // Tomt tre, ikke gjør noe
    switch t.kind {
       case ExprKind { ... }
       case IfKind
                      \left\{ \ldots \right\}case WhileKind { // While-setning
          lab1 = qenLabel():
          emit2("lab", lab1); // Hopp hit om repetisjon og ny test
          genCode(t.child[0], label); // Lag kode for det boolske uttrykket. «break» inne i uttrykk bare for
                                     // spesielle språk. Egentlig litt uklart hvor man her skal hoppe.
          lab2 = genLabel():emit2("fjp", lab2); // Hopp ut av while-setning om false
          genCode(t.child[1], lab2); // kode for setninger, gå helt ut til lab2 om break opptrer
          emit2("ujp", lab1); // Repeter, og gjør testen en gang til
          emit2("lab", lab2); // Hopp hit ved while-slutt, og fra indre break-setning
       case BreakKind {
           emit2("ujp", label); // Hopp helt ut av koden som dette genCode-kallet lager
                                // (og helt til bak nærmest omsluttende while-setning)
                                                                                                         15
```
 $\Omega$ 91 / 98

 $($  ロ )  $($  何 )  $($  ヨ )  $($  ヨ  $)$ 

- boolean expressions contain only two (official) values: true and false
- as stated: boolean expressions are often treated special: via short-circuiting
- short-cicruiting especially for boolean expressions in conditionals and while-loops and similar
- short-circuiting: specified in the language definition (or not)

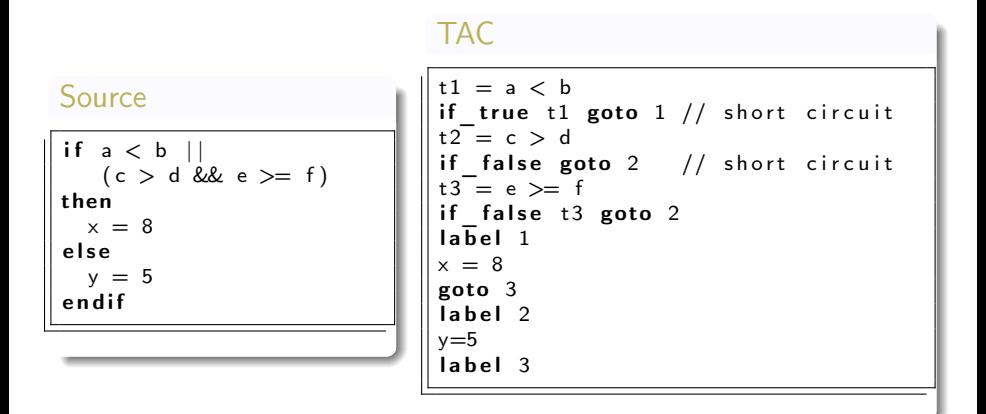

```
The Company
                                            Til denne labelen skal en "break" i kildeprogrammet gå
void genCode(TreeNode t, String label){
  String lab1, lab2;
  if t = null // Er vi falt ut av treet?
    switch t.kind {
       case ExprKind { ... // Dette tilfellet behandles som for generelle uttrykk (se foiler til kap 8, del1)
       case IfKind {
                        // If-setning
          genCode(t.child[0], label); // Lag kode for det boolske uttrykket
          lab1 = genLabel()emit2("fip", lab1); // Hopp til mulig else-gren, eller til slutten av for-setning
          genCode(t.child[1], label); // kode for then-del, gå helt ut om break opptrer (inne i uttrykk??)
          if t.child[2] != null { // Test på om det er else-gren?
            lab2 = genLabel():emit2("ujp", lab2); // Hopp over else-grenen
          emit2("label", lab1); // Start på else-grenen, eller slutt på if- setningen
          if t.child[2] != null { // En gang til: test om det er else-gren? (litt plundrete programmering)
            genCode(t.child[2], label); // Kode for else-gren, gå helt ut om break opptrer
            emit2("lab", lab2); // Hopp over else-gren går hit
       \}case WhileKind { /* mye som over, men OBS ved indre "break". Se boka */ }
       case BreakKind { emit2("ujp", label); } // Hopp helt ut av koden dette genCode-kallet lager
                                                // (og helt ut av nærmest omsluttende while-setning)
        \cdots\} } }
                                                                                                         19
```
 $209$ 94 / 98

 $($  ロ )  $($  何 )  $($  ヨ )  $($  ヨ  $)$ 

## TA-Code generation for conditionals

```
. . . . . .
case IfKind {
         String labT = genLabel(); String labF = genLabel(); // Skal hoppes til om betingelse er True/Fa
         genBoolCode(t.child[0], labT, labF); // Lag kode for betingelsen. Vil alltid hoppe til labT eller lal
         emit2("lab", labT); // True-hopp fra betingelsen skal gå hit
         genCode(t.child[1]); // kode for then-gren (nå uten label-parameter for break-setning)
         String labx = genLabel();
                                      // Skal angi slutten av en eventuell else-gren.
         if t.child[2] != null {
                                      // Test på om det er noen else-gren?
              emit2("uip", labx):// I så fall, hopp over else-grenen
         emit2("label", labF); // False-hopp fra betingelsen skal gå hit
         if t.child[2] != null [ // En gang til: test om det er else-gren? (litt plundrete programmering)
             genCode(t.child[2]); // Kode for else-gren
              emit2("label", labx); // Hopp forbi else-grenen går hit
                    Eneste viktige forskjell er kall på ny metode her. Se neste foil
\dots more cases \dots
```
## <span id="page-95-0"></span>TA-Code generation for boolean expressions

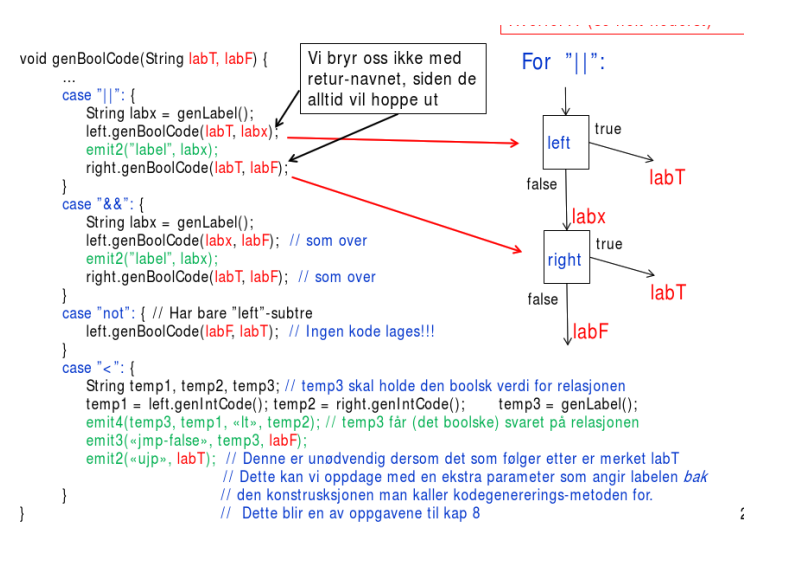

 $($  ロ )  $($   $($  $)$   $)$   $($   $)$   $($   $)$   $($   $)$   $($   $)$   $($   $)$   $($   $)$   $($   $)$   $($   $)$   $($   $)$   $($   $)$   $($   $)$   $($   $)$   $($   $)$   $($   $)$   $($   $)$   $($   $)$   $($   $)$   $($   $)$   $($   $)$   $($   $)$   $($   $)$   $($   $)$   $($   $)$   $($   $)$   $($   $)$  $\Omega$ 96 / 98

## <span id="page-96-0"></span>**Outline**

#### 1. [Intermediate code generation](#page-2-0)

[Intro](#page-4-0) [Intermediate code](#page-10-0) [Three-address code](#page-13-0) [P-code](#page-20-0) [Generating P-code](#page-25-0) [Generation of three address code](#page-37-0) [Basic: From P-code to TA-Code and back: static simulation](#page-49-0) [& macro expansion](#page-49-0) [More complex data types](#page-59-0) [Control statements and logical expressions](#page-77-0) [Bibs](#page-96-0)

<span id="page-97-0"></span>[Aho et al., 2007] Aho, A. V., Lam, M. S., Sethi, R., and Ullman, J. D. (2007). Compilers: Principles, Techniques and Tools. Pearson,Addison-Wesley, second edition.

[Aho et al., 1986] Aho, A. V., Sethi, R., and Ullman, J. D. (1986). Compilers: Principles, Techniques and Tools. Addison-Wesley.